## **WNP 3rd Party License Report**

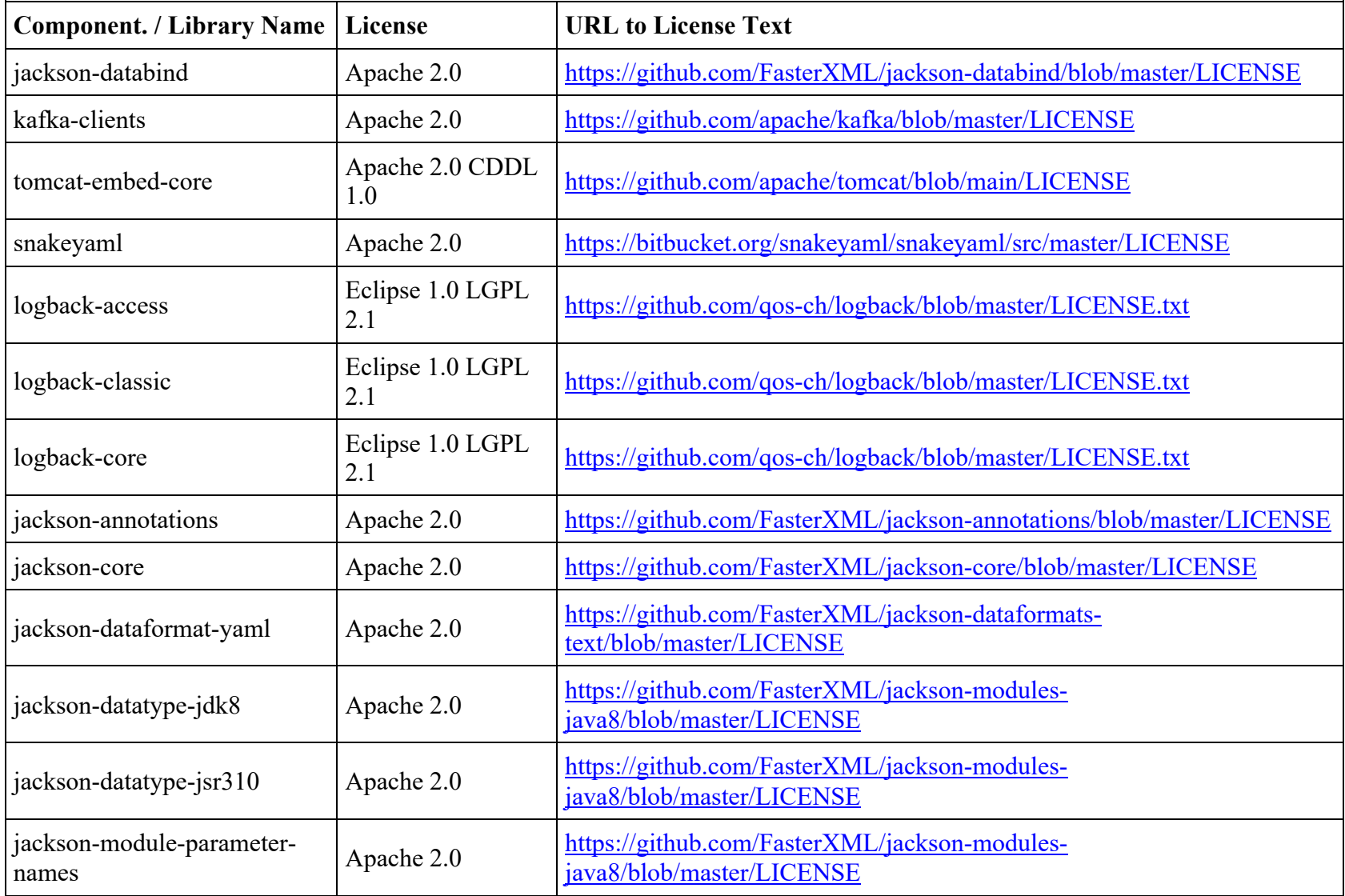

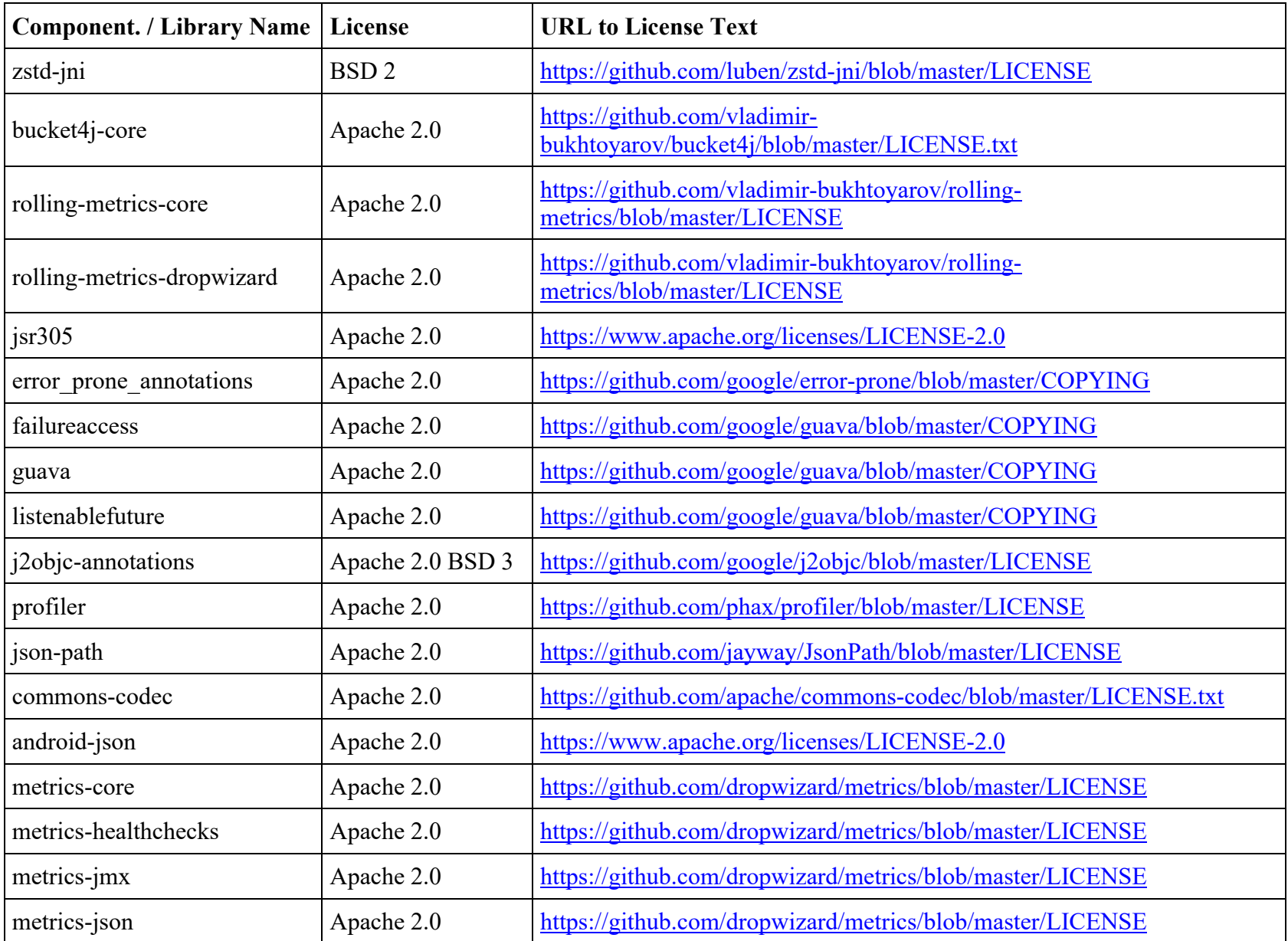

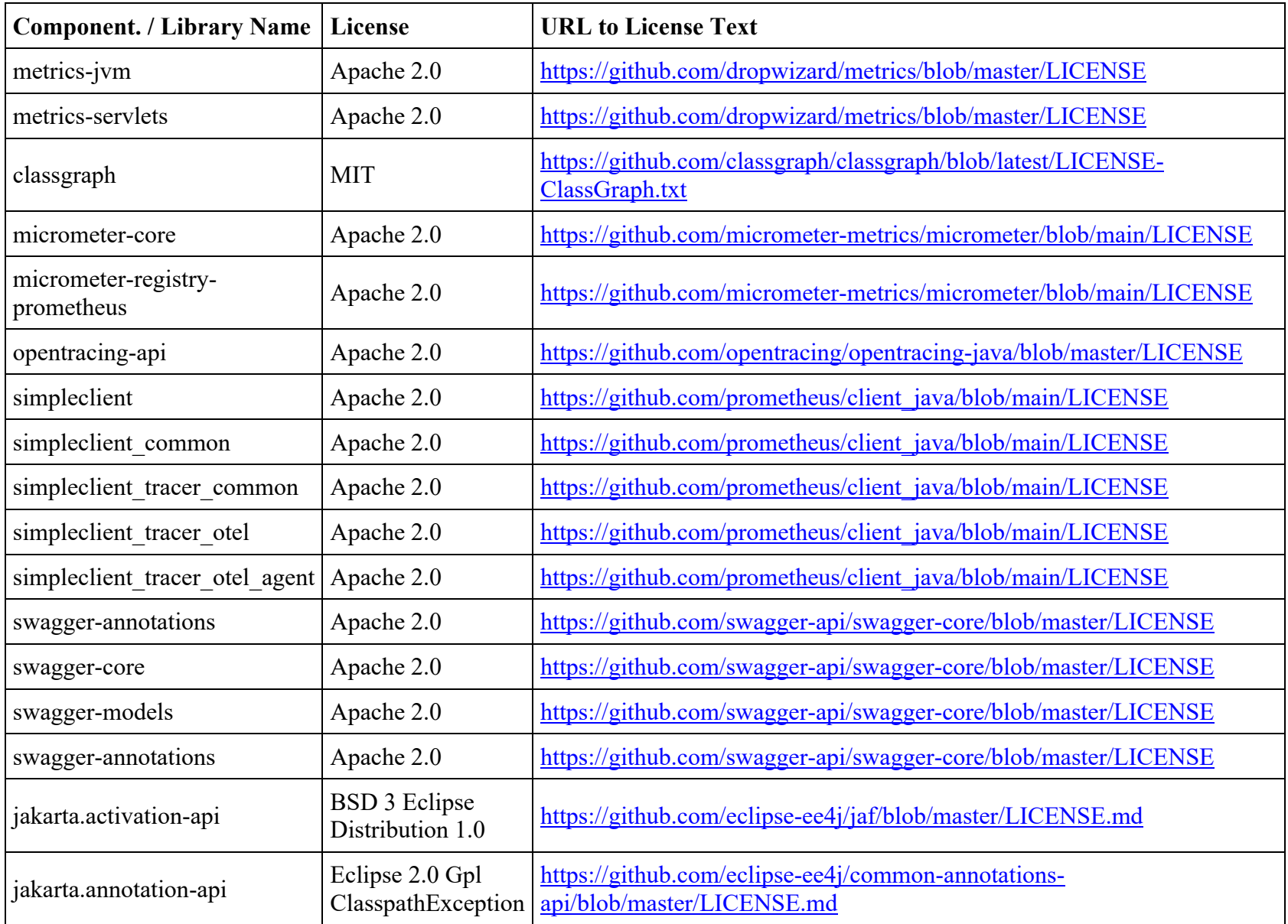

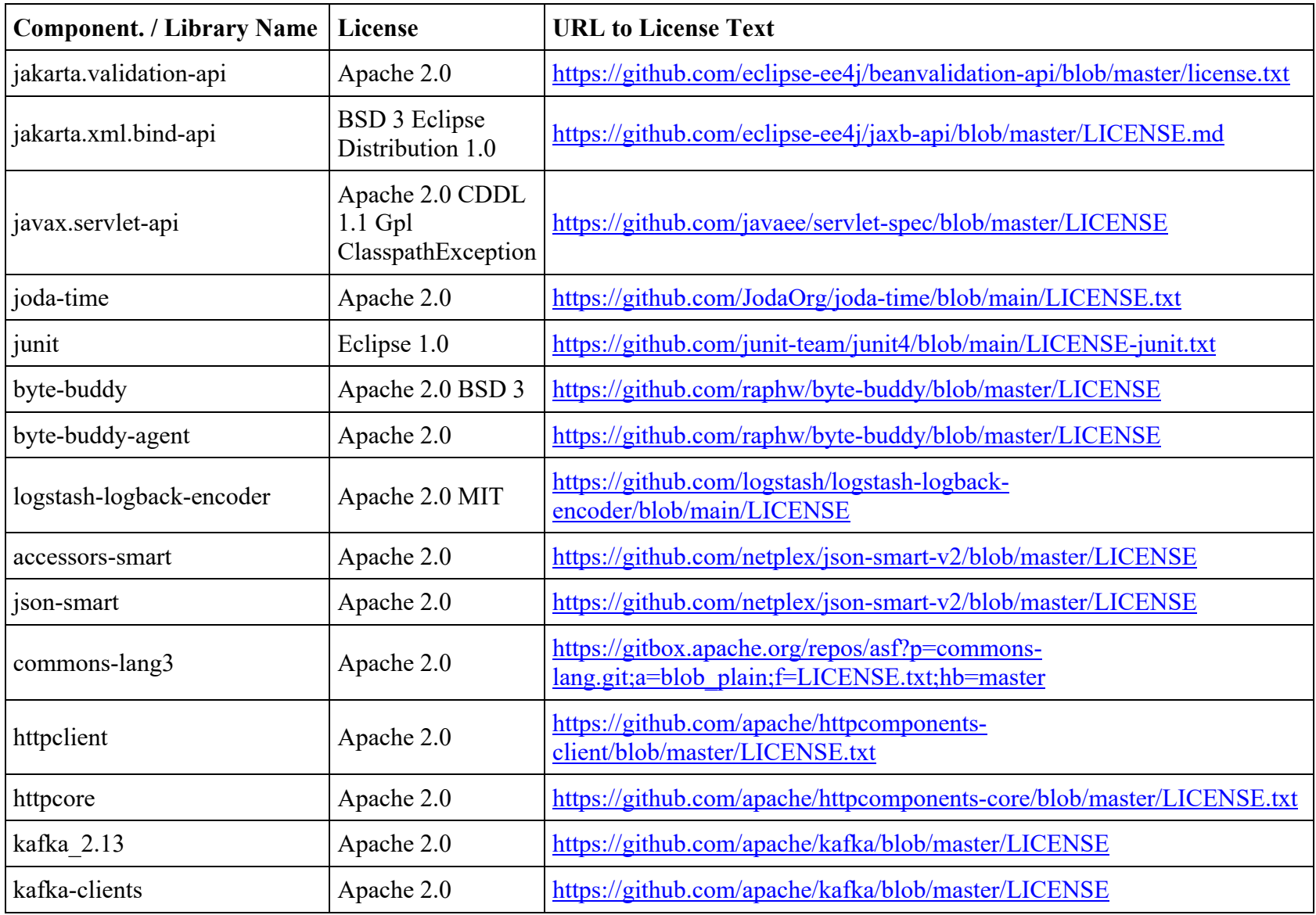

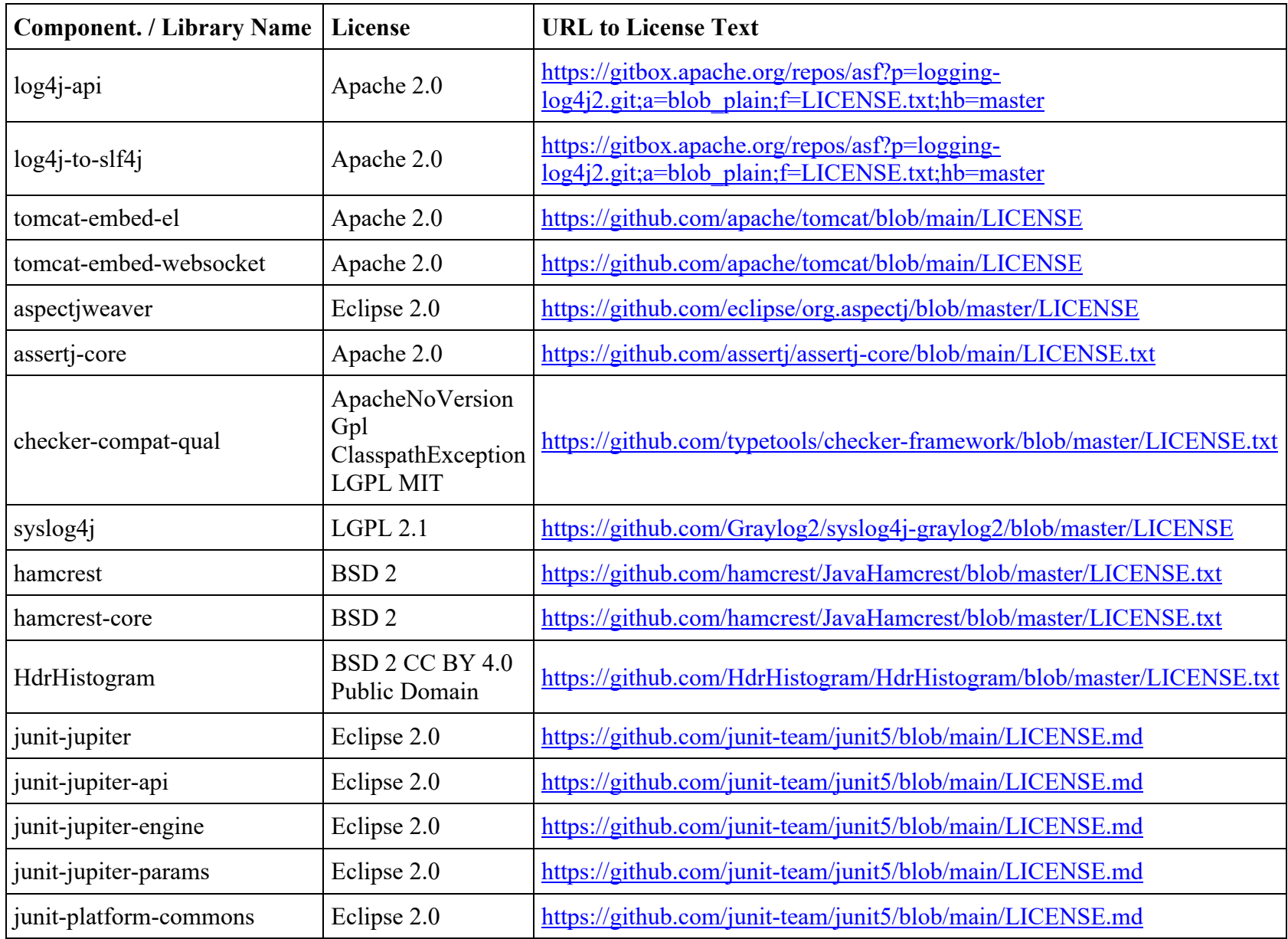

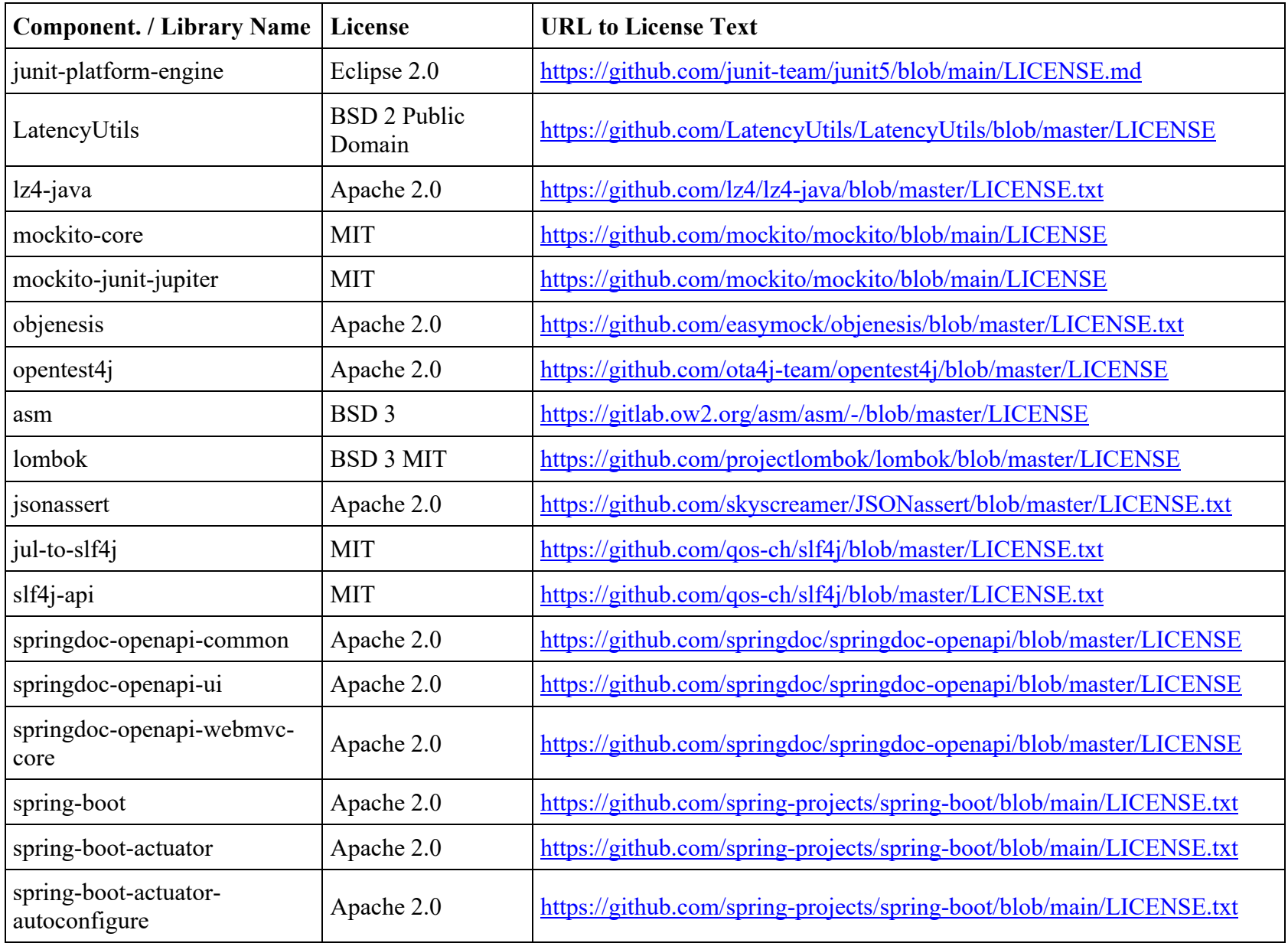

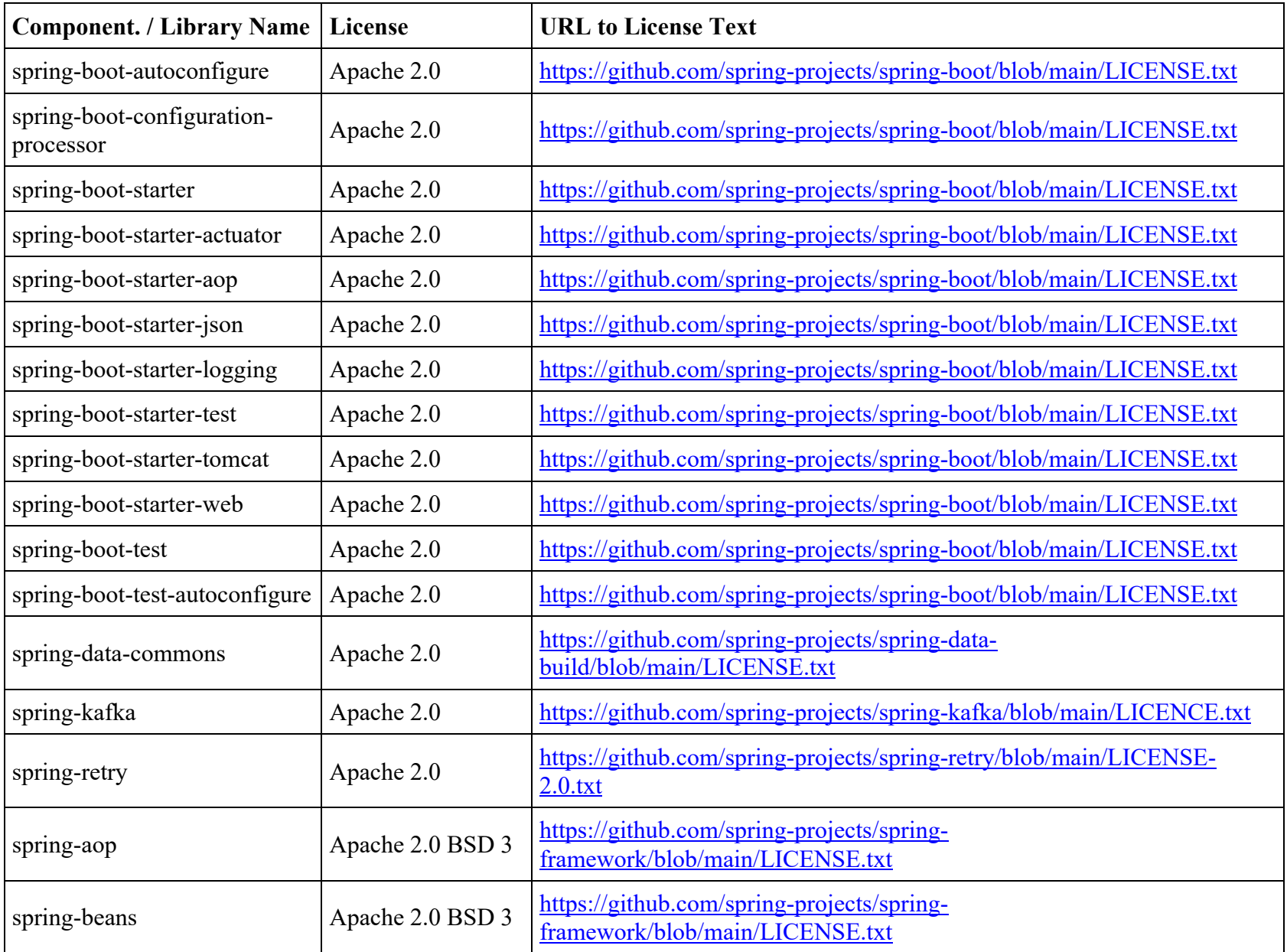

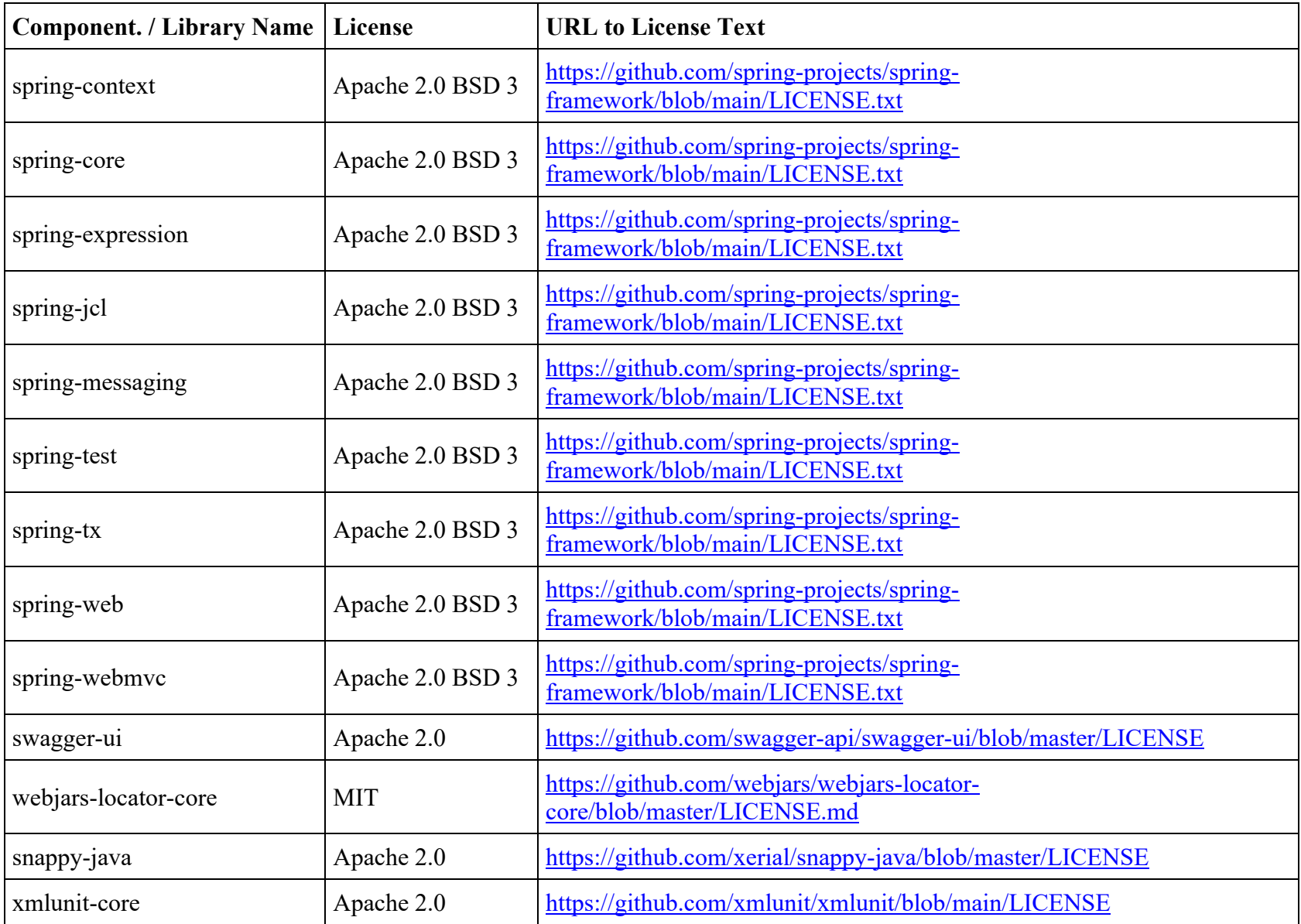